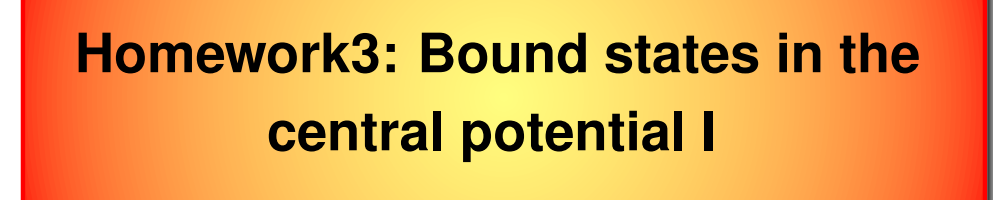

Compute energies of the bound states in central potential of the nucleus with charge  $Z$ .

Verify that your algorithm can compute energies of bound states of any atom found in nature. For example, lawrencium with  $Z = 103$  has the following configuration of electrons:  $Rn 5f^{14} 7s^2 7p^1$ . You have to find energy of  $5f$ ,  $7s$  and  $7p$  oribitals (use  $Z=1$  when computing bound states since large nucleous charge  $Z$  is always screened by electros in inner shells).

The implementation might follow these steps (fell free to do it in your own way):

• call SciPy routine integrate.odeint to integrate the one-electron Schroedinger equation

$$
-u''(r) + \left(\frac{l(l+1)}{r^2} - \frac{2Z}{r}\right)u(r) = \varepsilon u(r). \tag{1}
$$

Here  $\psi_{lm}(\vec{r}) = \frac{u(r)}{r} Y_{lm}(\hat{r})$ , distance is measured in units of bohr radius and energy

units is Rydberg ( $1Ry = 13.6058...eV$ )

- The boundary conditions are  $u(0) = 0$  and  $u(\infty) = 0$ . Use shooting method to obtain wave functions:
	- **–** Use logarithmic mesh of radial points for integration. Start integrating from <sup>a</sup> large distance ( $R_{max} \sim 100$ ). At  $R_{max}$  choose  $u = 0$  and some nonzero (not too large) derivative.
	- $-$  Integrate the Schroedinger equation down to  $r = 0$ . If your choice for the energy  $\varepsilon$ corresponds to the bound state, the wave function at  $u(r=0)$  will be zero.
- Start searching for the first bound state at sufficiently negative energy (for example  $\sim -1.2 Z^2$ ) and increase energy in sufficiently small steps to bracket all necessary bound states. Ones the wave function at  $r = 0$  changes sign, use root finding routine (for example  $optimize$ .  $brentq$ ) to compute zero to very high precision. Store the index and the energy of the bound state for further processing.
- Ones bound state energies are found, recompute  $u(r)$  for all bound states. Normalize  $u(r)$  and plot them.
- Compute electron density for various atoms (for example He, Li, ..) neglecting Coulomb

repulsion:

**–** Populate first Z lowest laying electron states and compute

 $\rho = \sum_{lm \in occupied} u_{lm}^2(r)/(4\pi r^2)$ . Each state with quantum number l can take  $2(2l + 1)$  electrons. Be carefull, if atom is not one of the Nobel gases (He, Ne, ...) the last orbital is only partially filled.